Scientific Computing WS 2018/2019

Lecture 2

Jürgen Fuhrmann

juergen.fuhrmann@wias-berlin.de

**Recap from last time**

#### von Neumann Architecture

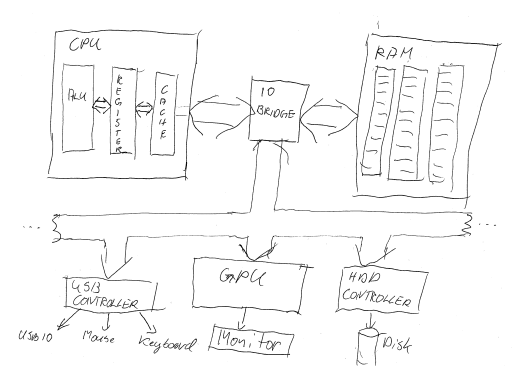

- $\triangleright$  Data and code stored in the same memory  $\Rightarrow$  encoded in the same way, stored as binary numbers
- $\blacktriangleright$  Instruction cycle:
	- $\blacktriangleright$  Instruction decode: determine operation and operands
	- $\blacktriangleright$  Get operands from memory
	- $\blacktriangleright$  Perform operation
	- $\triangleright$  Write results back
	- $\triangleright$  Continue with next instruction

#### Memory Hierachy

 $\blacktriangleright$  Main memory access is slow compared to the processor

- $\blacktriangleright$  100–1000 cycles latency before data arrive
- $\triangleright$  Data stream maybe 1/4 floating point number/cycle;
- $\triangleright$  processor wants 2 or 3
- $\blacktriangleright$  Faster memory is expensive
- $\triangleright$  Cache is a small piece of fast memory for intermediate storage of data
- $\triangleright$  Operands are moved to CPU registers immediately before operation
- $\blacktriangleright$  Memory hierarchy:

Registers in different cores Fast on-CPU cache memory (L1, L2, L3) Main memory

### Machine code

- $\triangleright$  Detailed instructions for the actions of the CPU
- $\blacktriangleright$  Not human readable
- $\blacktriangleright$  Sample types of instructions:
	- $\triangleright$  Transfer data between memory location and register
	- $\blacktriangleright$  Perform arithmetic/logic operations with data in register
	- $\blacktriangleright$  Check if data in register fulfills some condition
	- $\triangleright$  Conditionally change the memory address from where instructions are fetched  $\equiv$  "jump" to address
	- $\triangleright$  Save all register context and take instructions from different memory location until return  $=$  "call"

Instructions are very hard to handle, although programming started this way...

> 534c 29e5 31db 48c1 fd03 4883 ec08 e85d feff ff48 85ed 741e 0f1f 8400 0000 0000 4c89 ea4c 89f6 4489 ff41 ff14 dc48 83c3 0148 39eb 75ea 4883 c408 5b5d 415c 415d 415e 415f c390 662e 0f1f 8400 0000 0000 f3c3 0000 4883 ec08 4883 c408 c300 0000 0100 0200 4865 6c6c 6f20 776f 726c 6400 011b 033b 3400 0000 0500 0000 20fe ffff 8000 0000 60fe ffff 5000 0000 4dff ffff

### Assembler code

- $\blacktriangleright$  Human readable representation of CPU instructions
- $\blacktriangleright$  Some write it by hand ...
	- $\triangleright$  Code close to abilities and structure of the machine
	- $\blacktriangleright$  Handle constrained resources (embedded systems, early computers)
- $\triangleright$  Translated to machine code by a programm called assembler

```
.file "code.c"
section ...
LCO.
.string "Hello world"
.text
...
pushq %rbp
.cfi_def_cfa_offset 16
.cfi_offset 6, -16
movq %rsp, %rbp
.cfi def cfa register 6
subq $16, \sqrt[9]{rsp}movl %edi, -4(%rbp)
movq %rsi, -16(%rbp)
movl $.LC0, %edi
movl $0, %eax<br>call printf
      printf
```
### Compiled high level languages

- $\blacktriangleright$  Algorithm description using mix of mathematical formulas and statements inspired by human language
- ▶ Translated to machine code (resp. assembler) by compiler

```
#include <stdio.h>
int main (int argc, char *argv[])
{
 printf("Hello world");
}
```
- $\triangleright$  "Far away" from CPU  $\Rightarrow$  the compiler is responsible for creation of optimized machine code
- Fortran, COBOL, C, Pascal, Ada, Modula2,  $C_{++}$ , Go, Rust, Swift
- $\blacktriangleright$  Strongly typed
- $\blacktriangleright$  Tedious workflow: compile link run

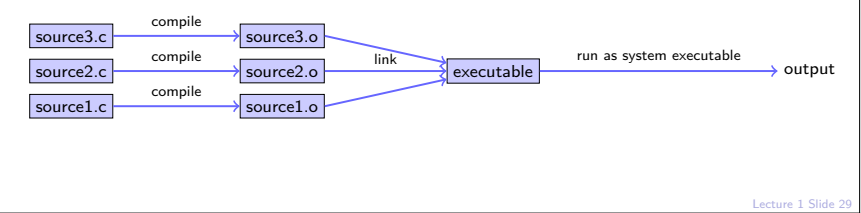

### Compiled languages in Scientific Computing

- ▶ Fortran: FORmula TRANslator (1957)
	- $\blacktriangleright$  Fortran4: really dead
	- ▶ Fortran77: large number of legacy libs: BLAS, LAPACK, ARPACK ...
	- ▶ Fortran90, Fortran2003, Fortran 2008
		- **E** Catch up with features of  $C/C++$  (structures, allocation, classes, inheritance,  $C/C++$  library calls)
		- $\blacktriangleright$  Lost momentum among new programmers
		- $\blacktriangleright$  Hard to integrate with  $C/C++$
		- $\blacktriangleright$  In many aspects very well adapted to numerical computing
		- $\blacktriangleright$  Well designed multidimensional arrays
- $\blacktriangleright$  C: General purpose language
	- $\triangleright$  K&R C (1978) weak type checking
	- $\triangleright$  ANSI C (1989) strong type checking
	- $\blacktriangleright$  Had structures and allocation early on
	- $\blacktriangleright$  Numerical methods support via libraries
	- $\blacktriangleright$  Fortran library calls possible
- $\triangleright$  C++: The powerful object oriented language
	- $\triangleright$  Superset of C (in a first approximation)
	- $\triangleright$  Classes, inheritance, overloading, templates (generic programming)
	- $\triangleright$  C++11: Quantum leap: smart pointers, threads, lambdas, initializer lists in standard
	- $\triangleright$  With great power comes the possibility of great failure...

# **Introduction to C++**

**C++: first steps**

### Evolution

- Essentially,  $C++$  started as "C with classes"
- ▶ Standardized by ISO/IEC 14882
- $\triangleright$  Standard is evolving with high level of backward compatibility.
- ▶ Standards: C++98, C++2003, C++11, C++14, C++17 (current),  $C++20$  (in preparation)
- Almost all of the C language is part of  $C++$
- $\triangleright$  C standard library is part of C++ standard library
- As most computer languages,  $C++$  has variables, flow control, functions etc. which will be discussed first

## Printing stuff

Printing is not part of the language itself, but is performed via functions from libraries. As we need printing very early in the examples, we show how to do it.

- ▶ IOStream library
	- $\triangleright$  "Official" C++ output library
	- $\blacktriangleright$  Type safe, easy to extend
	- $\blacktriangleright$  Clumsy syntax for format control

#include <iostream>

```
...
std::cout << "Hello world" << std::endl;
```
- $\triangleright$  C Output library
	- Supported by  $C++-11$  standard
	- $\blacktriangleright$  No type safety, Hard to extend
	- $\triangleright$  Short, relatively easy syntax for format control
	- $\triangleright$  Same format specifications as in Python

#include <cstdio>

```
...
std::printf("Hello world\n");
```
### $C++$ : scalar data types

- $\triangleright$  Store character, integer and floating point values of various sizes
- $\blacktriangleright$  Type sizes are the "usual ones" on 64bit systems

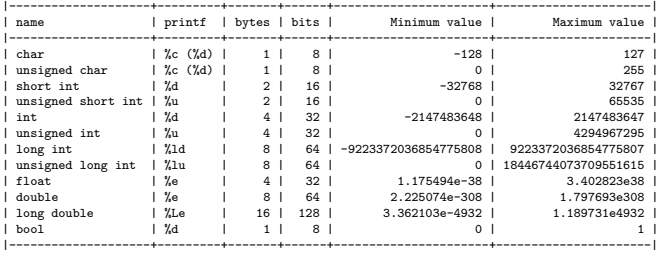

 $\blacktriangleright$  The standard only guarantees that

```
sizeof(short ...) \leq sizeof(...) \leq sizeof(long ...)
```
- $\blacktriangleright$  E.g. on embedded systems sizes may be different
- $\blacktriangleright$  Declaration and output (example)

```
#include <cstdio>
```

```
...
int i=3;
double x=15.0;
std::printf("i=%d, x=%e\n",i,x);
```
### Typed constant expressions

 $\triangleright$  C++ has the ability to declare variables as constants:

**const int** i=15; i=i+1; // attempt to modify value of const object leads to // compiler error

### Scopes, Declaration, Initialization

#### **All variables are typed and must be declared**

- $\triangleright$  Declared variables "live" in scopes defined by braces { }
- $\triangleright$  Good practice: initialize variables along with declaration
- $\blacktriangleright$  "auto" is a great innovation in C++11 which is useful with complicated types which arise in template programming
	- $\triangleright$  type of *lvalue* (left hand side value) is detected from type of *rvalue* (value at the right hand side)

```
{
   int i=3;
   double x=15.0;
   auto y=33.0;
}
```
### Arithmetic operators

 $\blacktriangleright$  Assignment operator

a=b;  $c=(a=b);$ 

- Arithmetic operators  $+, -$ ,  $*, /$ , modulo  $\binom{9}{6}$
- $\triangleright$  Beware of precedence which (mostly) is like in math!
- $\blacktriangleright$  If in doubt, use brackets, or look it up!
- ▶ Compund assignment:  $+=$ ,  $-=$ ,  $*=$ ,  $/=$ ,  $%=$

```
x=x+a;
x+=a; // equivalent to =x+a
```
 $\blacktriangleright$  Increment and decrement:

 $++$ ,  $--$ 

 $y=x+1$ ; y=x++; // equivalent to y=x; x=x+1;  $y=++x$ ; // equivalent to  $x=x+1$ ;  $y=x$ ;

#### Further operators

- Relational and comparison operators ==,  $!=, >, <, >=$ ,  $<=, <=$
- ▶ Logical operators !, &&, ||
	- $\blacktriangleright$  short circuit evaluation:
		- $\triangleright$  if a in a&&b is false, the expression is false and b is never evaluated
		- $\triangleright$  if a in all b is true, the expression is true and b is never evaluated
- ▶ Conditional ternary operator ?

c=(a<b)?a:b; // equivalent to the following **if** (a<b) c=a; **else** c=b;

 $\blacktriangleright$  Comma operator,

 $c=(a,b)$ : // evaluates to  $c=b$ 

- $\triangleright$  Bitwise operators &, |, ^,  $\tilde{ }$ , <<, >>
- $\triangleright$  sizeof: memory space (in bytes) used by the object resp. type

n=**sizeof**(**char**); // evaluate

### Functions

- In Functions have to be *declared* and given names like other variables: type name(type1 p1, type2 p2,...);
- $\blacktriangleright$  (...) holds parameter list
	- $\blacktriangleright$  each parameter has to be defined with its type
- $\triangleright$  type part of declaration describes type of return value
	- $\triangleright$  void for returning nothing

```
double multiply(double x, double y);
```
- $\blacktriangleright$  Functions are *defined* by attaching a scope to the declaration
	- $\triangleright$  Values of parameters are copied into the scope

```
double multiply(double x, double y)
{
   return x*y;
}
```
In Functions are called by statements invoking the function with a particular set of parameters

```
{
   double s=3.0, t=9.0;
   double result=multiply(s,t);
   printf("s=%e, t=%e, s*t= %e\n",s,t,result); // s and t keep their values
}
```
### Functions: inlining

- $\blacktriangleright$  Function calls sometimes are expensive compared to the task performed by the function
	- $\triangleright$  Function call: save all register context and take instructions from different memory location until return, restore register context after return
	- Inlining: the compiler may include the content of functions into the instruction stream instead of generating a call

```
inline double multiply(double x, double y)
{
  return x*y;
}
```
### Flow control: Statements and conditional statements

 $\triangleright$  Statements are individual expressions like declarations or instructions or sequences of statements enclosed in curly braces:

```
{ statement1; statement2; statement3; }
```
 $\triangleright$  Conditional execution: if

```
if (condition) statement;
if (condition) statement; else statement;
```

```
if (x>15)
{
    printf("error");
}
else
{
   x++;
}
```
Equivalent but less safe:

```
if (x>15)
   printf("error");
else
   x++;
```
### Flow control: Simple loops

```
\blacktriangleright While loop:
   while (condition) statement;
```

```
i=0;
while (i<9)
{
 printf("i=%d\n",i);
 i++;
}
```
▶ Do-While loop: do statement while (condition);

#### Flow control: for loops

 $\triangleright$  This is the most important kind of loops for numerical methods. for (initialization; condition; increase) statement;

- 1. initialization is executed. Generally, here, one declares a counter variable and sets it to some initial value. This is executed a single time, at the beginning of the loop.
- 2. condition is checked. If it is true, the loop continues; otherwise, the loop ends, and statement is skipped, going directly to step 5.
- 3. statement is executed. As usual, it can be either a single statement or a block enclosed in curly braces { }
- 4. increase is executed, and the loop gets back to step 2.
- 5. The loop ends: execution continues at the next statement after it.
- $\triangleright$  All elements (initialization, condition, increase, statement) can be empty

```
for (int i=0;i<9;i++) printf("i=%d\n",i); // same as on previous slide
for(;;); // completely valid, runs forever
```
#### Flow control: break, continue

```
\blacktriangleright break statement: "premature" end of loop
```

```
for (int i=1;i<10;i++)
{
   if (i*i>15) break;
}
```
 $\triangleright$  continue statement: jump to end of loop body

```
for (int i=1;i<10;i++)
{
   if (i==5) continue;
   else do_someting_with_i;
}
```
### Flow control: switch

```
switch (expression)
{
  case constant1:
     group-of-statements-1;
     break;
  case constant2:
     group-of-statements-2;
     break;
  ...
default:
     default-group-of-statements
}
```
equivalent to

```
if (expression==constant1) {group-of-statements-1;}
else if (expression==constant2) {group-of-statements-2;}
\frac{1}{2}...
                                  else {default-group-of-statements;}
```
Execution of switch statement can be faster than the hierarchy of if-then-else statement

#### The Preprocessor

- $\triangleright$  Before being sent to the compiler, the source code is sent through the preprocessor
- It is a legacy from C which is slowly being squeezed out of  $C_{++}$
- $\blacktriangleright$  Preprocessor commands start with #
- $\blacktriangleright$  Include contents of file file.h found on a default search path known to the compiler:

#include <file.h>

Include contents of file  $file.h$  found on user defined search path:

#include "file.h"

 $\triangleright$  Define a piece of text (mostly used for constants in pre-C++ times) (avoid, use const instead):

#define N 15

 $\triangleright$  Define preprocessor macro for inlining code (avoid, use inline functions instead):

#define  $MAX(X, Y)$   $(((x)>(y))? (x):(y))$ 

### Conditional compilation and pragmas

 $\triangleright$  Conditional compilation of pieces of source code, mostly used to dispatch between system dependent variant of code. Rarely necessary nowadays. . .

> #ifdef MACOSX statements to be compiled only **for** MACOSX #else statements **for** all other systems #endif

- $\triangleright$  There can be more complex logic involving constant expressions
- $\triangleright$  A pragma gives directions to the compiler concerning code generation:

```
#pragma omp parallel
```
### **Headers**

- If we want to use functions from the standard library we need to include a header file which contains their declarations
	- $\blacktriangleright$  The #include statement invokes the C-Preprocessor and leads to the inclusion of the file referenced therein into the actual source
	- Include files with names in  $\leq$  > brackets are searched for in system dependent directories known to the compiler

#include <iostream>

#### **Namespaces**

- $\triangleright$  Namespaces allow to prevent clashes between names of functions from different projects
	- $\blacktriangleright$  All functions from the standard library belong to the namespace std

```
namespace foo
{
  void cool_function(void);
}
namespace bar
{
  void cool_function(void);
}
...
{
  using namespace bar;
  foo::cool function()
  cool_function() // equivalent to bar::cool_function()
}
```
- $\triangleright$  Currently, C++ has no well defined module system.
- $\triangleright$  A module system usually is emulated using the preprocessor and namespaces.

#### Emulating modules

 $\blacktriangleright$  File mymodule.h containing interface declarations

```
#ifndef MYMODULE_H // Handle multiple #include statements
#define MYMODULE_H
namespace mymodule
{
  void my_function(int i, double x);
}
#endif
```
 $\blacktriangleright$  File mymodule.cpp containing function definitions

```
#include "mymodule.h"
namespace mymodule
{
  void my_function(int i, double x)
  {
    ...body of function definition...
  }
}
#endif
```
 $\blacktriangleright$  File using mymodule:

```
#include "mymodule.h"
...
mymodule::my_function(3,15.0);
```
#### main

Now we are able to write a complete program in  $C++$ 

 $\blacktriangleright$  main()

is the function called by the system when running the program. Everything else needs to be called from there.

Assume the follwing content of the file run42.cxx:

```
#include <cstdio>
int main()
{
  int i=4,j=2;
  int answer=10*i+j;
  printf("Hello world, the answer is %d!\n",answer);
  return 0;
}
```
Then the sequence of command line commands

```
$ g ++ -o run42 run42.cxx
$ ./run42
```
gives the right answer to (almost) anything.

**C/C++: the hard parts** *. . .*

#### Pointers...

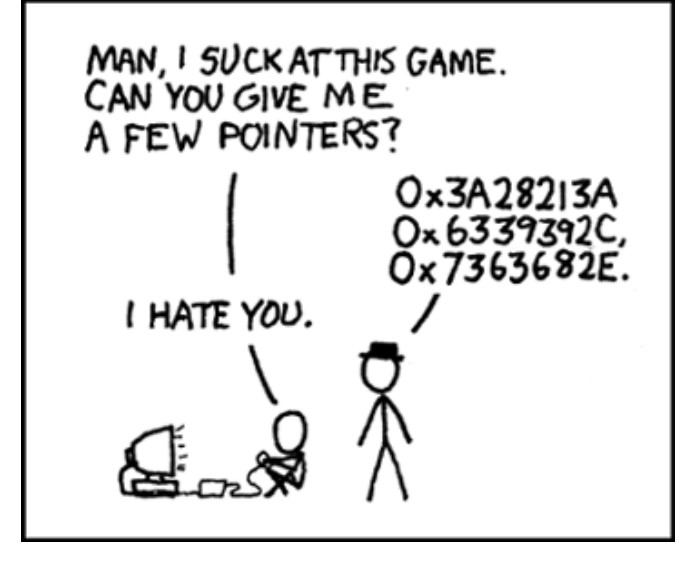

. . . from xkcd

### Addresses and pointers

- $\triangleright$  Objects are stored in memory, in order to find them they have an address
- $\triangleright$  We can determine the address of an object by the & operator
	- $\triangleright$  The result of this operation can be assigned to a variable called pointer
	- $\triangleright$  "pointer to type x" is another type denoted by  $\ast x$
- $\triangleright$  Given an address (pointer) object we can refer to the content using the  $\ast$ operator

```
int i=15; // i is an object
int *j= &i; // j is a pointer
int k=*j; // now, k=15
```
 $\triangleright$  The nullptr object can be assigned to a pointer in order to indicate that it points to "nothing"

**int** \*p=**nullptr**;

#### Passing addresses to functions

Instead of values, addresses can be passed to functions

```
void do_multiplication(double x, double y, double *result)
{
    *result=x*y;
}
...
double x=5,y=9;
double result=0;
do_multiplication(x,y,&result) // result now contains 45
```
## Arrays

- $\triangleright$  Focusing on numerical methods for PDEs results in work with finite dimensional vectors which are represented as arrays - sequences of consecutively stored objects
- **In Stemming from C, in C++ array objects represent just the fixed amount of** consecutive memory. No size info or whatsoever
- $\blacktriangleright$  No bounds check
- $\blacktriangleright$  First array index is always 0

```
double x[9]; // uninitialized array of 9 elements
double y[3]={1,2,3}; // initialized array of 3 elements
double z[]={1,2,3}; // Same
double z[]{1,2,3}; //Same
```
- $\blacktriangleright$  Accessing arrays
	- $\blacktriangleright$  [] is the array access operator in  $C++$
	- $\blacktriangleright$  Each element of an array has an index

```
double a=x[3]; // undefined value because x was not initialized
double b=y[12]; // undefined value because out of bounds
y[12]=19; // may crash program ("segmentation fault"),
double c=z[0]; // Acces to first element in array, now c=1;
```
### Arrays, pointers and pointer arithmetic

- $\blacktriangleright$  Arrays are strongly linked to pointers
- $\triangleright$  Array object can be treated as pointer

```
double x[]={1,2,3,4};
double b=*x; // now x=1;
double *y=x+2; // y is a pointer to third value in arrax
double c=*y; // now c=3
ptrdiff_t d=y-x; // We can also do differences between pointers
```
 $\triangleright$  Pointer arithmetic is valid only in memory regions belonging to the same array

### Arrays and functions

- $\triangleright$  Arrays are passed by passing the pointer referring to its first element
- $\triangleright$  As they contain no length information, we need to pass that as well

```
void func_on_array1(double[] x, int len);
void func_on_array2(double* x, int len); // same
void func_on_array3(const double[] x, int len);//same, but prevent changing x
...
double x[]={3,4,5};
int len=sizeof(x)/sizeof(x[0]);
func on array1(x,len):
```
 $\triangleright$  Be careful with array return

```
double * some_func(void)
{
  double a[]={-1,-2,-3};
  return a; // illegal as with the end of scope, the life time of a is over
            // smart compilers at least warn
}
```
### Arrays with length detected at runtime ?

 $\triangleright$  This one is illegal (not part of C++ standard), though often compilers accept it

```
void another_func(int n)
{
    int b[n];
}
```
- Even in main() this will be illegal.
- $\blacktriangleright$  How to work on problems where size information is obtained only during runtime, e.g. user input ?

### Memory: stack

- **P** pre-allocated memory where  $\text{main}()$  and all functions called from there put their data.
	- $\triangleright$  Any time a function is called, the current position in the instruction stream is stored in the stack as the return address, and the called function is allowed to work with the memory space after that

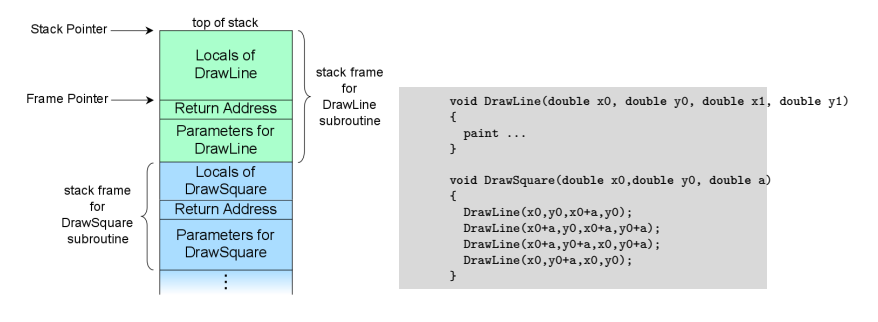

By R. S. Shaw, Public Domain,

https://commons.wikimedia.org/w/index.php?curid=1956587

- $\triangleright$  Variables declared in {} blocks get placed on the stack
- $\blacktriangleright$  All previous examples had their data on the stack, even large arrays
- $\triangleright$  Stack space should be considered scarce
- $\triangleright$  Stack size for a program is fixed, set by the system
- ▶ On UNIX, use ulimit -s to check/set stack size default